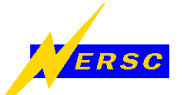

## **Tutorial on Aztec**

Kesheng John Wu

#### **outline**

- **•** what does it do
- **•** how to use it
- **•** questions

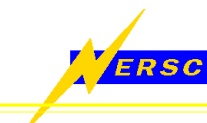

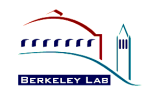

### **Aztec**

A massively parallel iterative solver library for solving sparse linear systems

Sandia National Laboratories

Ray S. Tuminaro

John N. Shadid

Scott A. Hutchinson

Lydie Provost

Charles H. Tong

web address

http://www.cs.sandia.gov/CRF/aztec1.html

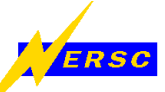

## **Software description**

- $Ax = b$
- **•** Distributed (SPMD): MPI
- **•** Matrix type: unstructured sparse data-local matrices, e.g., from finite elements
- **•** simple parallelization: no need to
	- define ghost variables
	- map global to local indices
	- identify neighboring processors
	- determine messages
- **•** efficient machine utilization

fast (grouped) communication sparse point & block matrices advanced parallel preconditioning builds on advanced partitioning computation overlaps communication ERSC

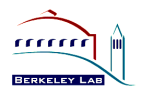

### **Major Components**

**•** Linear system solver

CG,

- CGS,
- BiCGSTAB,
- GMRES,
- TFQMR
- **•** Preconditioners

point & block Jacobi,

Gauss-Seidel,

least-square polynomials,

overlapping domain decomposition using sparse LU, ILU, BILU within the domains

**•** Used in (with the help of the developers)

reacting flows

- heat transfer
- free surface moving-mesh
- structural dynamics

...

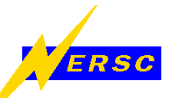

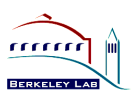

## **Preconditioners**

- **•** AZ\_Jacobi -- (block) Jacobi, (options[AZ\_poly\_ord] steps)
- **•** AZ\_Neuman -- Neuman series polynomial, order options[AZ\_poly\_ord]
- AZ ls -- least squares polynomial, order options[AZ\_poly\_ord]
- **•** AZ\_lu -- overlapping additive Schwarz preconditioner with ILU
- **•** AZ\_ilu -- overlapping additive Schwarz preconditioner with  $ILU(0)$
- **•** AZ\_bilu -- overlapping additive Schwarz preconditioner with BILU(0) for VBR
- **•** AZ\_sym\_GS -- additive Schwarz preconditioner with options[AZ\_poly\_ord] steps of symmetric Gauss-Seidel iterations

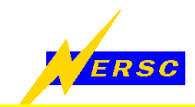

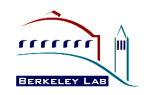

### **How to use it**

Basic steps:

- **•** prepare the linear system
	- distribute the matrix

call AZ transform to format the distributed matrix set right-hand-side and initial guess call AZ reorder vec

- **•** select an iterative solver and a preconditioner
- **•** call AZ\_solve
- call AZ invorder vec to restore order of the solution

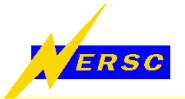

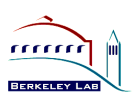

## **Aztec matrix format**

schematics

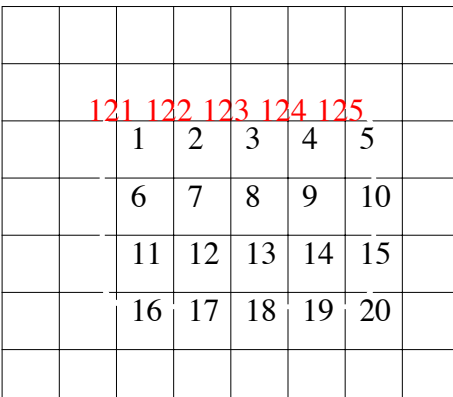

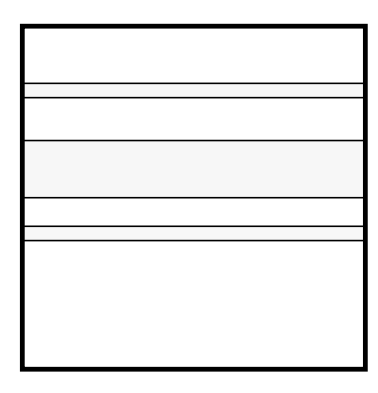

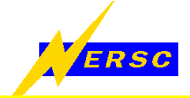

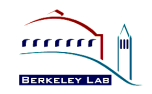

## **Aztec matrix format**

#### **•** MSR

bindx[NNZ+1]

bindx[0:N] -- pointers to start of N rows

bindx[N+1:NNZ] -- column indices

#### val[NNZ+1]

val[0:N-1] -- diagonal element values

val[N+1:NNZ] -- off-diagonal element values

**•** VBR

rpntr

cpntr

bpntr

indx

val

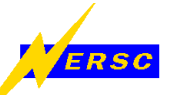

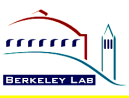

# **Overlapping domain decomposition**

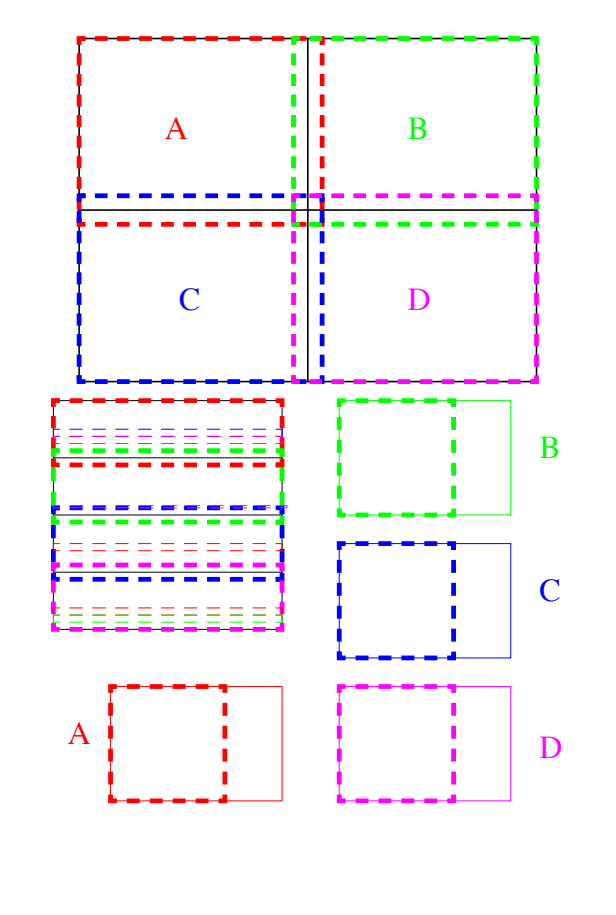

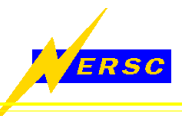

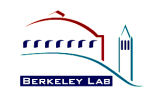

## **Features**

- $\sqrt{\ }$  small package focused on solving linear systems
- good sparse matrix support -- efficient matrix-vector multiplication, block entry format, automatic analysis
- common Krylov subspace methods
- parallel preconditioners
- $\times$  use external partitioning
- $\times$  single right-hand side only
- $\times$  real linear system only